The book was found

# **Starting Out With Visual Basic 2012 (6th Edition)**

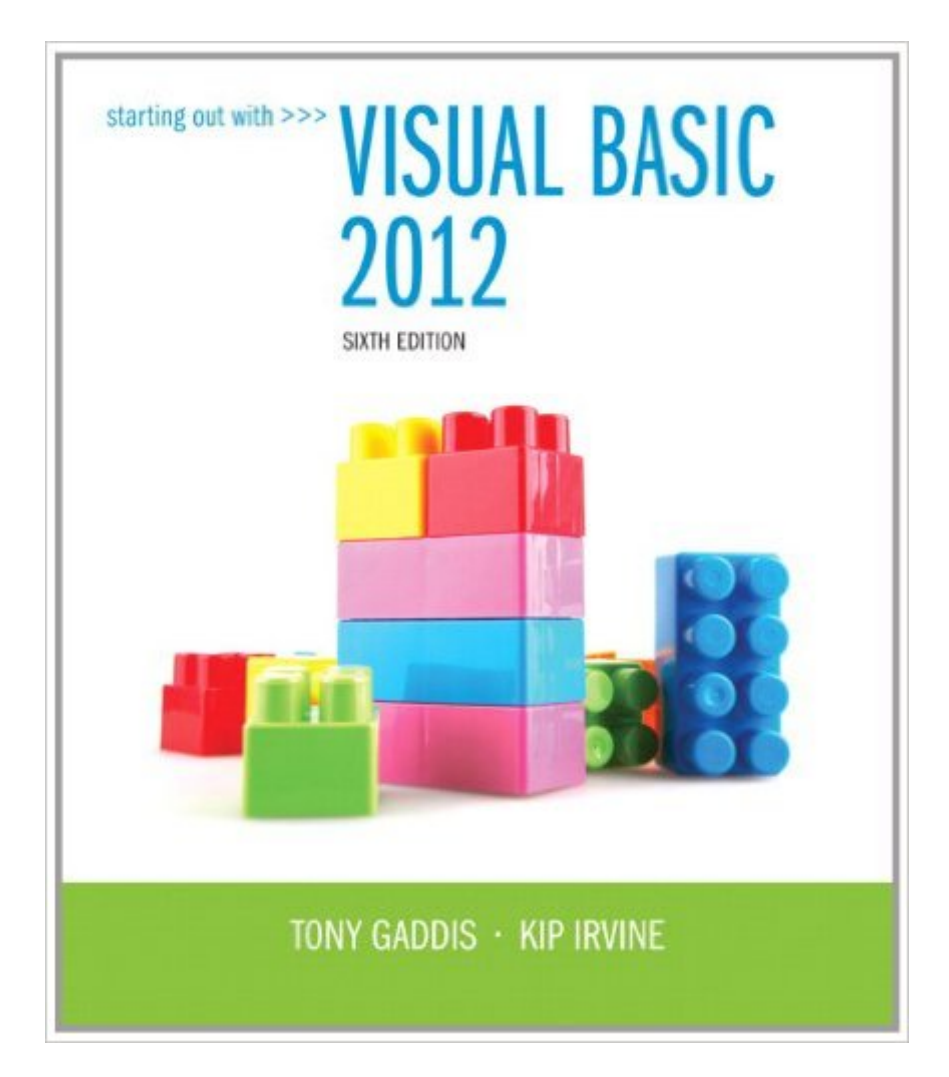

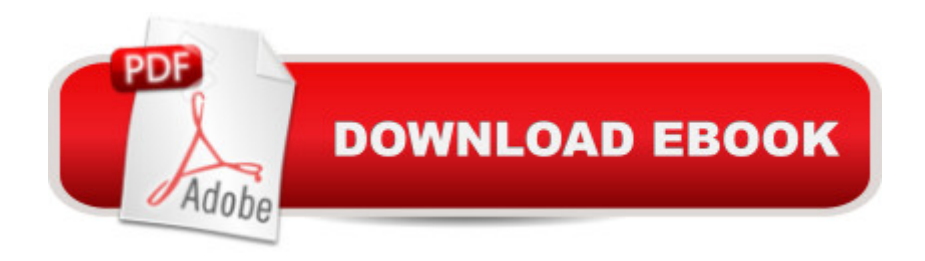

## **Synopsis**

Note: You are purchasing a A Book/CD; MyProgramming Lab does not come packaged with this content. If you would like to purchase both the physical text and MyProgrammingLab search for ISBN-10: 0133441873 / ISBN-13: 9780133441871. That package includes ISBN-10: 0133128083 / ISBN-13: 9780133128086 and ISBN-10: 0133452344 / ISBN-13: 9780133452341. MyProgrammingLab is not a self-paced technology and should only be purchased when required by an instructor. In Starting Out with Visual Basic 2012 , Tony Gaddis and Kip Irvine take a step-by-step approach, helping readers understand the logic behind developing quality programs while introducing the Visual Basic language. Fully-updated throughout, the 2012 edition also includes an extensive set of VideoNotes, including walk-throughs of many of the in-chapter tutorials. Each new student edition comes with a Visual Basic 2012 Express software package. $\hat{A}$   $\hat{A}$ NOTE: $\hat{A}$  the 2012 edition $\hat{A}$  CD - $\hat{A}$  has been $\hat{A}$  replaced with the 2013 edition CD

### **Book Information**

Paperback: 912 pages Publisher: Pearson; 6 edition (March 21, 2013) Language: English ISBN-10: 0133128083 ISBN-13: 978-0133128086 Product Dimensions: 8.5 x 1 x 10.8 inches Shipping Weight: 3.5 pounds Average Customer Review: 4.1 out of 5 stars  $\hat{A}$   $\hat{A}$  See all reviews  $\hat{A}$  (40 customer reviews) Best Sellers Rank: #48,432 in Books (See Top 100 in Books) #9 in Books > Computers & Technology > Programming > Languages & Tools > Visual Basic #29 in $\hat{A}$  Books > Computers & Technology > Programming > Microsoft Programming #59 in $\hat{A}$  Books > Computers & Technology > Programming > Software Design, Testing & Engineering > Object-Oriented Design

#### **Customer Reviews**

I chose this textbook for my college VB classes because it covers the content more thoroughly and completely than any other programming textbook I've used or reviewed and there's a sequel textbook of similar quality. Both are excellent for anyone wanting to learn computer programming.Pros1. This book has one of the best descriptions of algorithm and program development I've seen in any entry level programming textbook. There's a section at the end of each chapter titled, "Focus on Program Design and Problem Solving".2. The authors have provided practical and they target real-world applications.4. The descriptions and walkthroughs are clear, straight to the point, and not overly verbose.5. The code for the sample projects is very clean and well written.6. There are good review questions and exercises at the end of each chapter including sections titled, "What Do You Think", "Find the Error", "Algorithm Workbench", and "Programming Challenges".7. For registered students there is an additional website, "MyProgrammingLab.com" that has self-grading practice questions and an electronic copy of the book that can be accessed for one year from purchase (I think).8. There is a sequel to this book, "Advanced Visual Basic 2010". This is an excellent book and while a few things were introduced in Visual Basic 2012 and 2013, there weren't many, and everything in the advanced book is still current.Cons1. The book was published before the videos and accompanying resources were complete which concerned some people but they are now all available at the companion website.2.

#### Download to continue reading...

Starting Out With Visual Basic 2012 (6th Edition) An Introduction to Programming Using Visual [Basic 2012\(w/Visual Studio](http://ebooksreps.com/en-us/read-book/LJe2A/starting-out-with-visual-basic-2012-6th-edition.pdf?r=JZgCAKTW3puBCmHJbRYPyu84ZxFQ3b87q%2BvlSSM0ZpsvvPO%2BLgkHI%2BURXA6gza%2FX) 2012 Express Edition DVD) (9th Edition) Starting Out with Programming Logic and Design (Starting Out With...) Starting Out: 1 e4!: A Reliable Repertoire for the Improving Player (Starting Out - Everyman Chess) Starting Out: 1d4 : A Reliable Repertoire for the Improving Player (Starting Out - Everyman Chess) Starting Out With Visual Basic (7th Edition) Starting Out With Visual Basic Visual Basic: Crash Course - The Ultimate Beginner's Course to Learning Visual Basic Programming in Under 12 Hours Hands-on Study Guide for Exam 70-411: Administering Windows Server 2012 R2 (Exam 70-411, 70-411, Exam Ref 70-411, MCSA Windows Server 2012 R2, MCSE Windows Server 2012 R2) Starting out with Visual C# (4th Edition) Starting Out with Java: From Control Structures through Objects (6th Edition) Microsoft Visual Basic 2012 for Windows, Web, Office, and Database Applications: Comprehensive (Shelly Cashman Series) An Introduction to Programming with Visual Basic 2012 Starting To Collect Antique Oriental Rugs (Starting to Collect Series) Wordpress for Beginners: A Visual Step-by-Step Guide to Creating your Own Wordpress Site in Record Time, Starting from Zero! (Webmaster Series Book 3) Wordpress for Beginners: A Visual Step-by-Step Guide to Creating your Own Wordpress Site in Record Time, Starting from Zero! Starting Strength: Basic Barbell Training, 3rd edition Windows Server 2012 R2: How to install and add roles?: (Desktop Experience) (Windows Server 2012 R2: From installation to configuration) System Center 2012 R2 Configuration Manager Unleashed: Supplement to System Center 2012 Configuration Manager (SCCM) Unleashed Ada 2012 Reference Manual. Language and Standard Libraries: International Standard ISO/IEC 8652/2012 (E) (Lecture Notes in Computer

Dmca